# **galera bet fortune tiger**

- 1. galera bet fortune tiger
- 2. galera bet fortune tiger :bonus cassino sportingbet
- 3. galera bet fortune tiger :jogar bingo playbonds

### **galera bet fortune tiger**

Resumo:

**galera bet fortune tiger : Descubra os presentes de apostas em fauna.vet.br! Registre-se e receba um bônus de boas-vindas para começar a ganhar!**  contente: novembro de 2012. Sobre a Galerra - Galer Therapeutics, Inc. galeratx : empresa a Cluster é uma solução de replicação síncrona baseada em galera bet fortune tiger certificação para MySQL, MariaDB e Percona XtraDB, nós de cluster são idênticos e totalmente representativos do stado do Galera Cluster Documentação galeracluster : biblioteca documentação [premier league unibet](https://www.dimen.com.br/premier-league-unibet-2024-07-11-id-39795.html)

### **galera bet fortune tiger**

Se você é um apaixonado por apostas esportivas e está em galera bet fortune tiger busca de uma plataforma confiável e completa, chegou ao lugar certo! Neste artigo, vamos abordar tudo o que você precisa saber sobre a Galera Bet, uma das principais casas de apostas do Brasil. Especialmente, vamos responder à pergunta: "como baixar o Galera bet app?". Continue lendo e saiba tudo sobre essa plataforma.

#### **galera bet fortune tiger**

Galera Bet é uma casa de apostas online que oferece uma ampla variedade de esportes, odds atualizadas e um cassino ao vivo. Com depósitos e saques via Pix e uma plataforma 24/7, você terá a melhor experiência de apostas possível. E ainda tem o bônus de boas-vindas, que é um recurso interessante.

#### **Como Baixar o Galera Bet App?**

Você pode usar a versão mobile do site da Galera Bet em galera bet fortune tiger qualquer dispositivo móvel, sem a necessidade de um aplicativo. Entretanto, se você prefere usar um aplicativo, infelizmente não há um disponível para download. No entanto, é possível adicionar o site à tela inicial do seu dispositivo móvel e acessar todas as funcionalidades da plataforma, como se fosse um aplicativo.

#### **Como Adicionar a Galera Bet à Tela Inicial do seu Dispositivo Móvel**

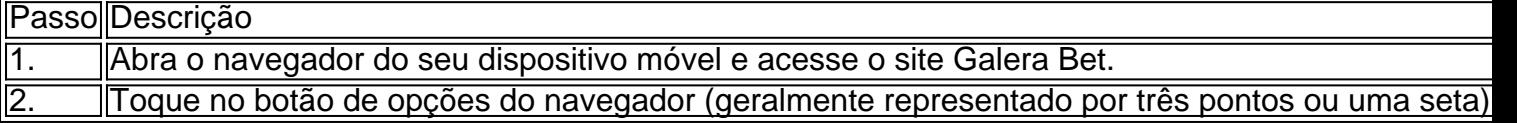

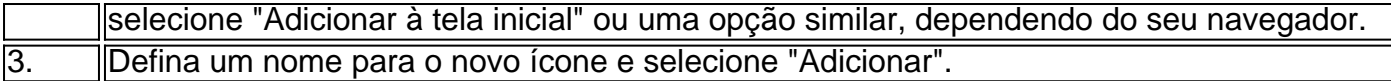

#### **É Fácil Inscrever-se na Galera Bet!**

Se ainda não tem uma conta na Galera Bet, é fácil se inscrever. Siga essas etapas:

- 1. Acesse o site da Galera Bet.
- 2. Clique no botão de "Registro" no cabeçalho da página inicial.
- 3. Será redirecionado para o formulário de cadastro.
- 4. Enumere seus dados e informações.
- 5. Informe seu CPF e outras informações pessoais corretamente.

#### **Resumindo**

Galera Bet é uma plataforma confiável e completa para apostas esportivas, com uma grande variedade de esportes e um cassino ao vivo. Mesmo que não tenha um aplicativo dedicado, é possível adicionar o site à tela inicial do seu dispositivo móvel e ter a mesma experiência. Além disso, é fácil se inscrever e aproveitar os recursos da plataforma.

- Não há um aplicativo Galera Bet disponível para download.
- E possível adicionar o site da Galera B

### **galera bet fortune tiger :bonus cassino sportingbet**

### **galera bet fortune tiger**

O mundo das apostas esportivas está em galera bet fortune tiger constante crescimento, e a Galera.bet APK é uma ótima opção para quem deseja se aventurar neste universo. Antes de começar, é importante salientar que é preciso ter 18 anos ou mais para poder se cadastrar e realizar apostas. Além disso, é fundamental ser responsável e não exceder os limites financeiros pré-determinados.

#### **galera bet fortune tiger**

A Galera.bet é uma plataforma de apostas esportivas que oferece uma ampla variedade de esportes e eventos em galera bet fortune tiger que é possível apostar. A versão APK é a versão para dispositivos móveis Android, facilitando o acesso e a utilização da plataforma a qualquer momento e lugar.

#### **Como se cadastrar na Galera.bet APK?**

Para se cadastrar na Galera.bet APK, basta acessar o site oficial e clicar em galera bet fortune tiger "Registrar-se". Em seguida, preencha o formulário com as informações pessoais solicitadas, como nome completo, data de nascimento, endereço de e-mail e número de telefone.

Após preencher o formulário, é necessário escolher um nome de usuário e uma senha fortes, além de confirmar o endereço de e-mail e o número de telefone.

#### **Como realizar depósitos na Galera.bet APK?**

Para realizar depósitos na Galera.bet APK, basta acessar a seção "Depósito" e escolher o método de pagamento desejado. A plataforma oferece diversas opções, como cartões de crédito e débito, bancos e carteiras eletrônicas.

Em seguida, basta informar o valor desejado e confirmar a transação. O valor será automaticamente creditado na conta e estará disponível para realizar apostas.

#### **Como realizar apostas na Galera.bet APK?**

Para realizar apostas na Galera.bet APK, basta acessar a seção "Esportes" e escolher o evento desejado. Em seguida, é possível escolher o tipo de aposta e o valor desejado.

Após confirmar a aposta, o valor será deduzido da conta e, caso a aposta seja vencedora, o valor será automaticamente creditado na conta.

#### **Conclusão**

A Galera.bet APK é uma ótima opção para quem deseja se aventurar no mundo das apostas esportivas. Com uma ampla variedade de esportes e eventos, além de uma interface intuitiva e fácil de usar, a plataforma é uma ótima escolha para quem deseja se divertir e, quem sabe, ganhar algum dinheiro extra.

No entanto, é importante lembrar que é preciso ser responsável e não exceder os limites financeiros pré-determinados. Aproveite a Galera.bet APK e divirta-se apostando em galera bet fortune tiger seus esportes favoritos!

```vbnet

# **galera bet fortune tiger**

O mundo das apostas esportivas está em galera bet fortune tiger constante crescimento, e a Galera.bet APK é uma ótima opção para quem deseja se aventurar neste universo.

Antes de começar, é importante salientar que é preciso ter 18 anos ou mais para poder se cadastrar e realizar apostas. Além disso, é fundamental ser responsável e não exceder os limites financeiros pré-determinados.

#### **O que é a Galera.bet APK?**

A Galera.bet é uma plataforma de apostas esportivas que oferece uma ampla variedade de esportes e eventos em galera bet fortune tiger que é possível apostar. A versão APK é a versão para dispositivos móveis Android, facilitando o acesso e a utilização da plataforma a qualquer momento e lugar.

#### **Como se cadastrar na Galera.bet APK?**

Para se cadastrar na Galera.bet APK, basta acessar o site oficial e clicar em galera bet fortune tiger "Registrar-se". Em seguida, preencha o formulário com as informações pessoais solicitadas, como nome completo, data de nascimento, endereço de e-mail e número de telefone. Após preencher o formulário, é necessário escolher um nome de usuário e uma senha fortes, além de confirmar o endereço de e-mail e o número de telefone.

#### **Como realizar depósitos na Galera.bet APK?**

Para realizar depósitos na Galera.bet APK, basta acessar a seção "Depósito" e escolher o método de pagamento desejado. A plataforma oferece diversas opções, como cartões de crédito e débito, bancos e carteiras eletrônicas.

Em seguida, basta informar o valor desejado e confirmar a transação. O valor será automaticamente creditado na conta e estará disponível para realizar apostas.

#### **Como realizar apostas na Galera.bet APK?**

Para realizar apostas na Galera.bet APK, basta acessar a seção "Esportes" e escolher o evento desejado. Em seguida, é possível escolher o tipo de aposta e o valor desejado.

Após confirmar a aposta, o valor será deduzido da conta e, caso a aposta seja vencedora, o valor será automaticamente creditado na conta.

#### **Conclusão**

A Galera.bet APK é uma ótima opção para quem deseja se aventurar no mundo das apostas esportivas. Com uma ampla variedade de esportes e eventos, além de uma interface intuitiva e fácil de usar, a plataforma é uma ótima escolha para quem deseja se divertir e, quem sabe, ganhar algum dinheiro extra.

No entanto, é importante lembrar que é preciso ser responsável e não exceder os limites financeiros pré-determinados. Aproveite a Galera.bet APK e divirta-se apostando em galera bet fortune tiger seus esportes favoritos!

 $\cdots$   $\cdots$ 

Conheça os melhores produtos de apostas do Bet365. Experimente a emoção dos jogos de apostas e ganhe prêmios incríveis!

Se você 8 é fã de apostas esportivas e está em galera bet fortune tiger busca de uma experiência emocionante, o Bet365 é o lugar certo 8 para você.

Neste artigo, vamos apresentar os melhores produtos de apostas disponíveis no Bet365, que proporcionam diversão e a chance de 8 ganhar prêmios incríveis.

Continue lendo para descobrir como aproveitar ao máximo essa modalidade de jogo e desfrutar de toda a emoção 8 das apostas.

pergunta: Quais são os melhores produtos de apostas do Bet365?

# **galera bet fortune tiger :jogar bingo playbonds**

### **James Di Salvio, cantor, compositor**

Meu pai possuía clubes galera bet fortune tiger Montreal, então eu já era DJ aos 15 anos. E então comecei a fazer {sp}s musicais. A Propaganda Films me chamou para ir trabalhar galera bet fortune tiger Los Angeles - o que para um diretor jovem era como um cantor de soul sendo chamado para Motown. Mas eu sempre voava de volta para a costa leste e me sentava no booth de DJ: Drinking In LA é o resultado desse caminho de ida e volta.

Eu me lembro de acordar de costas para o gramado galera bet fortune tiger West Hollywood depois de uma noite de bebedeira. Eu tinha entrado galera bet fortune tiger uma área com casas grandes - como a série de TV 90210 - e provavelmente estava deitado lá por quatro ou cinco horas no sol quente sem que ninguém me molestasse. Eu acordei e pensei: "O que diabos estou fazendo, bebendo galera bet fortune tiger LA aos 26?" Aquelas palavras e a melodia já estavam galera bet fortune tiger minha cabeça.

Nós ainda ouvimos de pessoas ao redor do mundo que beberam demais e nos enviaram mensagens

Pouco tempo depois, estava no Sam Ash Music store galera bet fortune tiger Times Square galera bet fortune tiger Nova York, onde pessoas como DJ Premier estavam brincando com samplers. Era o período de DJs fazendo música nos anos 90, então comprei algum equipamento e galera bet fortune tiger meu pequeno apartamento comecei a girar o Bran Van 3000. Eu conhecia o EP [Bergen, DJ] desde que éramos crianças galera bet fortune tiger clubes e ele me ensinou a usar o sampler. Uma vez que os vocalistas Sara Johnston, Jayne Hill e outros se juntaram a nós, nós éramos um coletivo, como o Massive Attack ou o Wu-Tang Clan, contando histórias de hip-hop.

Drinking in LA é sobre um jovem diretor que nunca termina o roteiro porque está se divertindo muito. A linha sobre sorvendo suco e gim é um nó a Snoop Dogg, que era enorme na época. Eu estava apaixonado por LA, mas há uma certa melancolia na música também. Os personagens são um pouco preguiçosos - como Jim Morrison cantou galera bet fortune tiger LA Woman: "Cidade da noite, nunca vi uma mulher tão sozinha." Nós colocamos um breakbeat e meu colega de quarto Adam Chaka colocou o solo de piano. Stéphane Moraille veio uma noite para fazer o refrão de poder soul e ela simplesmente matou.

Eu dei um tape cassete para Moby no South by Southwest. Ele deu a alguém na Geffen Records e uma guerra de lances começou. Drinking in LA foi um sucesso menor no Reino Unido galera bet fortune tiger 1997, mas dois anos depois - depois de ser escolhido para um anúncio de cerveja - subiu para o Top 3. A ironia era hilariante. Até hoje nós ainda ouvimos de pessoas ao redor do mundo que beberam demais e nos enviaram mensagens. Eu acho que todo mundo acordou galera bet fortune tiger algum lugar e pensou: "Como eu cheguei aqui?"

# **Steve Hawley AKA Liquid, rapper**

Quando tinha 16 anos, eu fiz auto-stop de Peterborough galera bet fortune tiger Ontário, para Montreal. Desde que tinha 13 anos, eu rimava "ice tea" com "OG" para obter bebidas grátis, então quando cheguei galera bet fortune tiger Montreal perguntei onde podia pegar o microfone. Todos disseram Di Salvio's. Eu estava vestindo roupas de segunda mão e eles me olharam e disseram: "Não tem chance." Mas o pai de James me deu uma chance. Então ele me deu R\$600 para comprar roupas e disse: "Você está contratado - todas as quartas-feiras." É assim que conheci James.

Capa do Drinking in LA.

Nós trabalhamos galera bet fortune tiger Drinking in LA no porão de uma townhouse que eu alugava galera bet fortune tiger Montreal. Havia um conceito de jam/open mic e as pessoas apenas entrariam. James é o tipo de cara que correria galera bet fortune tiger uma seção de metais mexicanos e convidaria

Author: fauna.vet.br Subject: galera bet fortune tiger Keywords: galera bet fortune tiger Update: 2024/7/11 21:26:40